# LECTURE 30

# REGULAR EXPRESSIONS

MCS 260 Fall 2021 Emily Dumas

#### REMINDERS

- Homework 10 due tomorrow at 10am
- Worksheet 11 coming this afternoon
- Project 3 autograder open
- Project 3 due Fri at 6pm

# LOOSE END: RECURSION PROS AND CONS

Often can solve a problem with recursion or with loops (an iterative solution). Why use recursion?

Pros:

Short code

Clear code

**Unclear:** 

Speed

Cons:

Uses more memory

#### RAW STRINGS

Recall that backslash \ in a string starts an escape sequence in Python.

You can disable escape sequences by putting the letter  ${\tt r}$  immediately before the quotation mark(s). This is known as a **raw string**. In a raw string, a single \ represents the \ character.

However, raw strings cannot end with a single \

```
>>> print("C:\\Users\\ddumas\n(home)")
C:\Users\ddumas
(home)
>>> print(r"C:\\Users\\ddumas\n(home)")
C:\\Users\\ddumas\n(home)
>>> print(r"C:\Users\\ddumas")
C:\\Users\\ddumas
>>> print(r"C:\Users\\ddumas")
```

## REGULAR EXPRESSIONS

Today we'll learn about the module re in Python, which supports a text searching language known as regular expressions or regexes.

Some of its key functions include:

- Searching for text matching a pattern
- Replacing text matching a pattern

## LANGUAGE SUPPORT

Regexes are a mini programming language for specifying patterns of text.

Dialects of regex are supported in many programming languages. We'll cover the Python dialect.

## MINIMAL EXAMPLE

Simplest usage: Find and replace a substring.

```
import re
s = "Avocado is usually considered a vegetable."
print(re.sub("vegetable", "fruit", s))
```

re.sub(pattern, replacement, string)

The first argument of re.sub is a pattern.

Unless it contains characters with special meaning in a regex pattern, the pattern just matches substrings equal to the pattern.

- "vegetable" matches the string "vegetable"
- "foo" matches the string "foo"

# SPECIAL CHARACTERS IN PATTERNS

- . matches any character except newline
- \s matches any whitespace character
- \d matches a decimal digit
- \w matches a "word character" (a-z, A-Z, 0-9, \_)

## SPECIAL CHARACTERS FOR REPETITION

- + previous item must repeat 1 or more times
- \* previous item must repeat 0 or more times
- ? previous item must repeat 0 or 1 times
- {n} previous item must appear n times

# **EXAMPLE PROBLEM**

Replace any price in whole dollars (written like \$2 or \$1999) with the string -PRICE-.

Note: \$ is a special character. To match a dollar sign, put \$\\$ in the pattern.

#### SEARCHING WITHOUT REPLACING

- re.match (pattern, string) does string begin with a match to pattern? Return a match object or None.
- re.search (pattern, string) does string contain a match to the pattern? Return a match object or None.
- re.finditer(pattern, string) return an iterable yielding all the non-overlapping matches as match objects.

#### MATCH OBJECTS

Most regex functions return *match objects* that contain info about a part of the string matching the expression.

A match object has a method .group() that returns the full text of the match.

.start() and .end() return the indices where the match begins and ends in the string.

#### **PARENTHESES**

A part of a pattern in parentheses is a group. A group is treated as a unit for operators like +, \*, ?.

e.g. pattern (ha) + means one or more repetitions of ha.

It matches ha or haha or hahaha but does not match Haha or h or hah.

In contrast, ha+ means the letter h followed by one or more repetitions of a, e.g. haaaaaaa

#### RETRIEVING GROUPS

- Matched groups are available as .group(1), .group(2), etc., with the 1-based number referring to the order of left parentheses in the pattern.
- Group 0 always refers to the entire pattern.
- e.g. pattern My name is (\w+). will capture the name (not containing spaces!) in group 1.

#### **EXAMPLE PROBLEM**

Find all of the phone numbers in a string that are written in the format 319-555-1012, and split each one into area code (e.g. 319), exchange (e.g. 555), and line number (e.g. 1012).

#### REFERENCES

- pythex.org is a nice web tool to check regex matches (and debug problems)
- In Downey:
  - Regular expressions are not discussed.
- The documentation of the re module is good as a reference.
- Google's free online Python course has a unit on regular expressions.
  - This course was developed for Python 2, so calls to print are lacking parentheses. Otherwise, the code should work.

#### **REVISION HISTORY**

• 2021-11-01 Initial publication

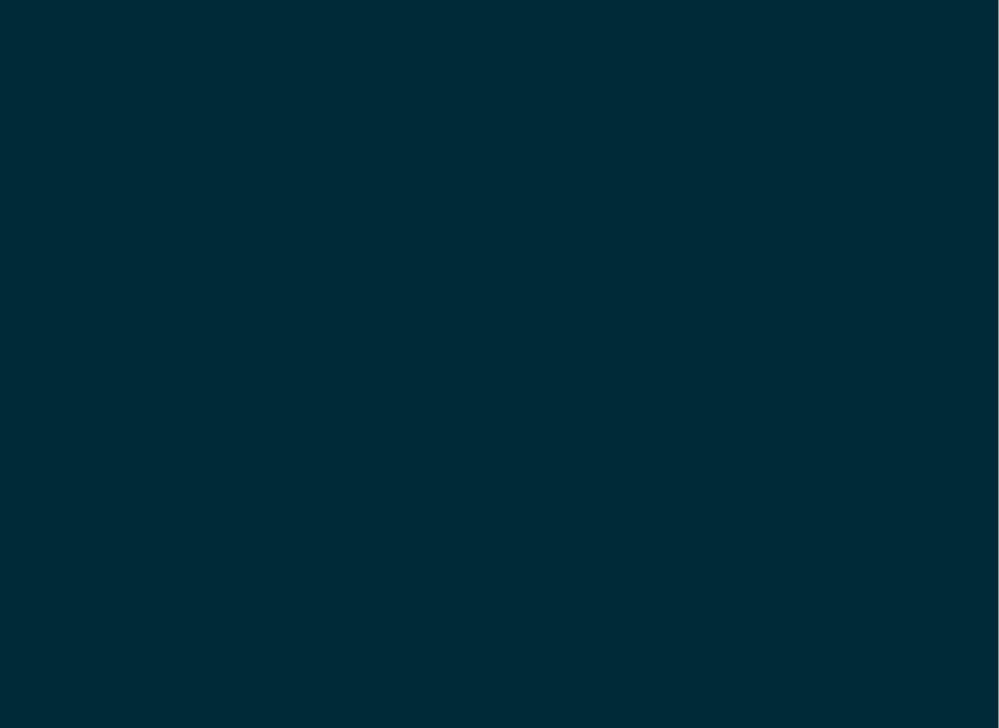